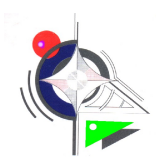

### [COMPETENCE CP4.2 A1 T4](file:///D:/1.cours/Bac%20pro%20MEI/1%C3%A8re%20Bac%20pro%20MEI/TRAVAUX%20PRATIQUES/CI%201/REFERENTIEL%20MEI/MEI/LIENS/A1T4CP4.2.doc)

utilisation d'un logiciel de GMAO

collecte des informations de maintenance du bien

- saisie des comptes rendus d'intervention, des fiches de suivi, des fiches d'expertise
- élaboration de documents de suivi de machines permettant de constituer le dossier historique

#### travail demandé :

Pour une intervention de maintenance corrective, il est demandé de remplir :

- **la demande d'intervention (DI),** l**e compte rendu d'intervention,**
- **le bon de travail (BT)**
- **le bon de commande**
- **la fiche historique**

documents ressources : dossier technique, guide d'utilisation de la gmao

Le dépannage de l'emballeuse ( code machine n°9 ) intervient suite à une panne définie de la façon suivante par les intervenants :

#### **Pas d'évacuation de la barquette**

- Demandeur : **M.COGNOUX**
- Degré d'urgence : **urgent**
- Temps d'intervention du ou des agents de maintenance : **1h30** (150 CH)
- Temps d'immobilisation de la machine : **2H30**

ce temps comprenant : - la constatation de la panne,

- le délai pour l'arrivée de la maintenance
- la durée de l'intervention proprement dite
- Pièce changée : Relais d'automatisme référence : **LP4 D0910**
- Repère propre à la machine : **KM5**

# TP 2.2 utiliser le logiciel de gmao

Sélectionner votre machine dans la « liste des équipements » et cliquer sur « voir »

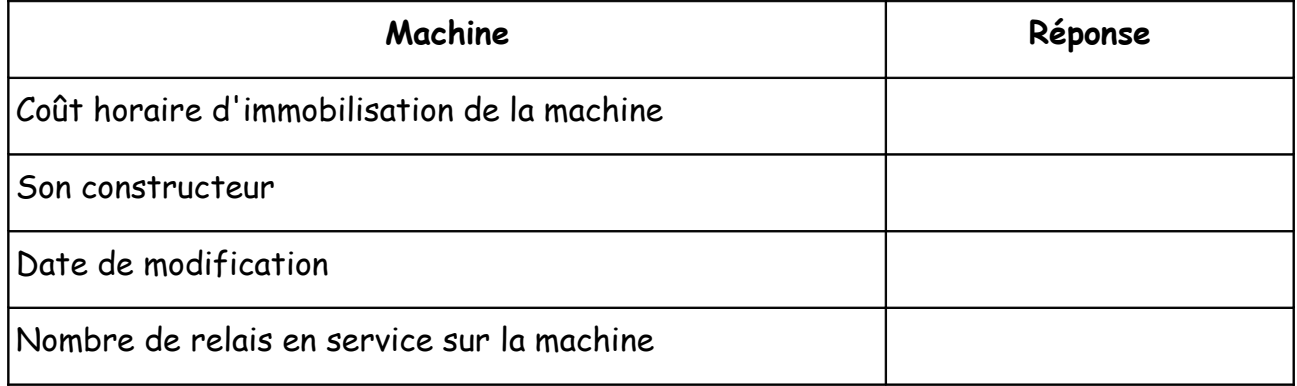

Dans « info technique », en sélectionnant la pièce dans la « nomenclature » et en cliquant sur « voir »

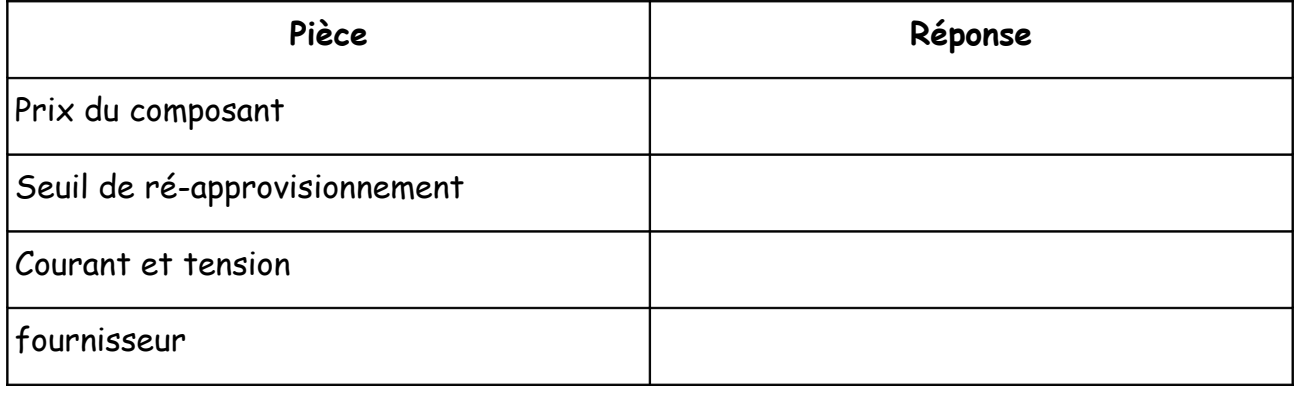

## Dans « analyse », remplir la synthèse

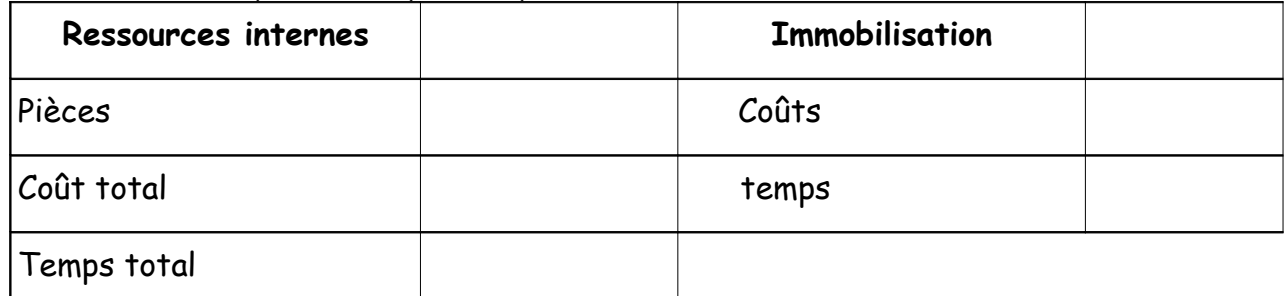

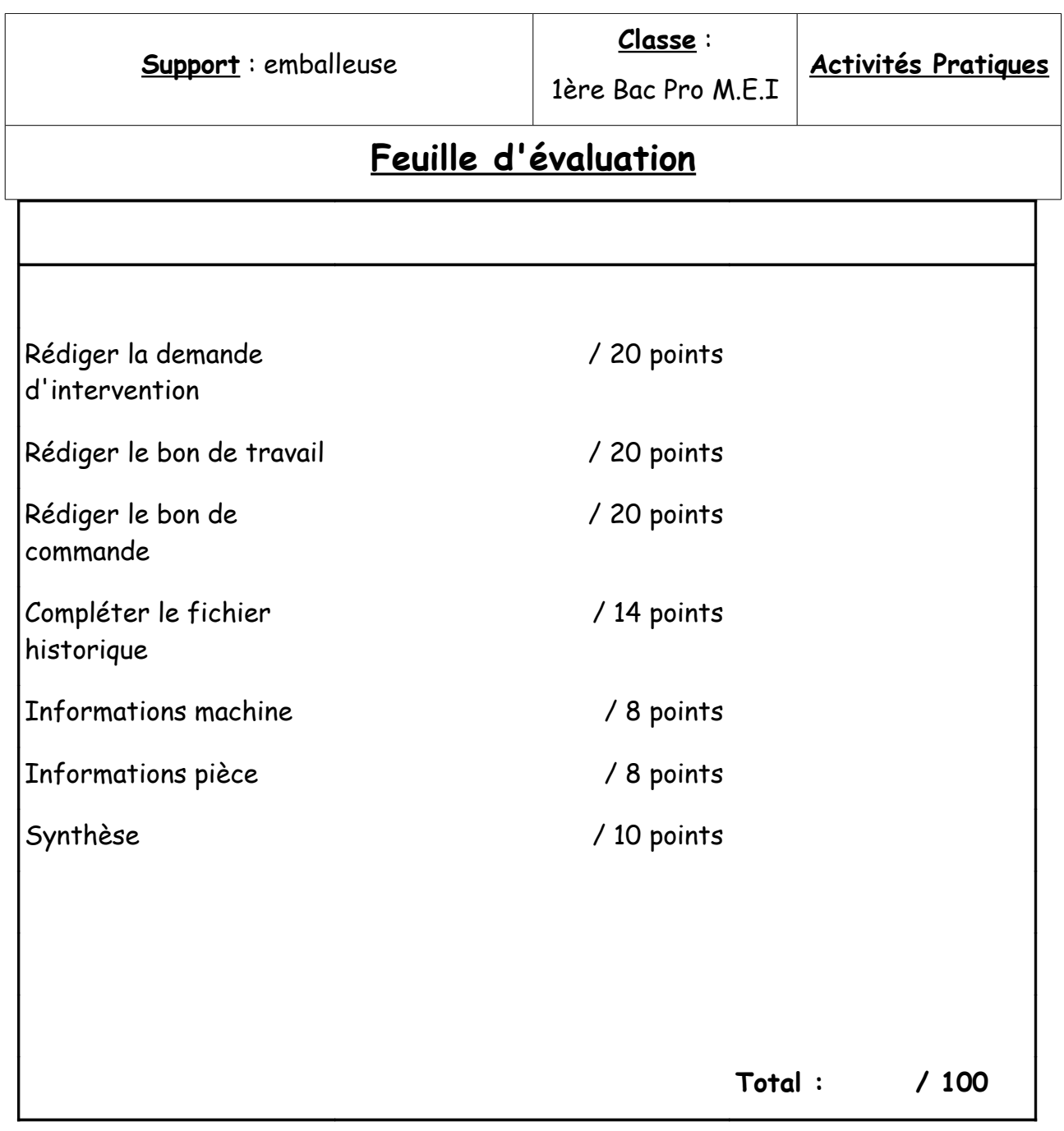

 **Total : / 200**